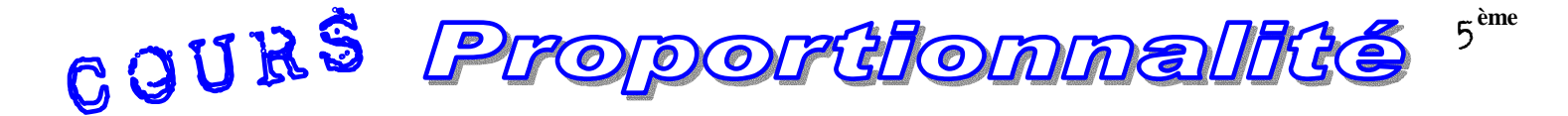

### **GRANDEURS PROPORTIONNELLES**

Rappel : Si les valeurs d'une grandeur s'obtiennent en **multipliant** les valeurs d'une **autre** par un **même nombre**, alors on dit que ces deux grandeurs sont **proportionnelles**.

Lorsque deux grandeurs sont **proportionnelles**, on dit que l'on a une **situation de proportionnalité**. Exemple : Ci-dessous, le **nombre de litres** de cocktail de fruit et le **prix** correspondant sont **proportionnels**.

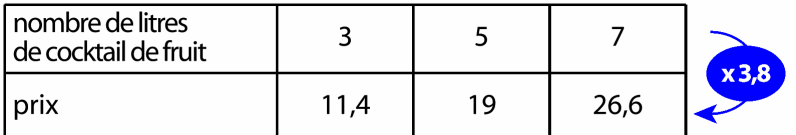

**3,8** est le **coefficient de proportionnalité** : c'est le **nombre** qui **multiplié** par le **nombre** de **litres** donne le **prix**.

## **Détermination du COEFFICIENT de PROPORTIONNALITÉ**

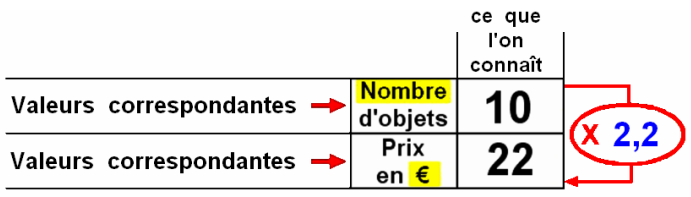

# Par exemple : " **10 objets valent 22 €** "

Pour calculer le coefficient de proportionnalité on **DIVISE** le nombre devant la flèche par celui qui lui est associé dans la colonne :

Ce **coefficient** est donc : 22 : 10 = **2,2** 

Il représente le **prix d'un objet** et est appelé dans les manuels " **retour à l'unité** " (règle de trois).

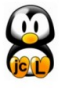

L'enseignement des mathématiques à nos enfants est une tâche bien trop importante pour n'être confiée qu'à leurs seuls professeurs

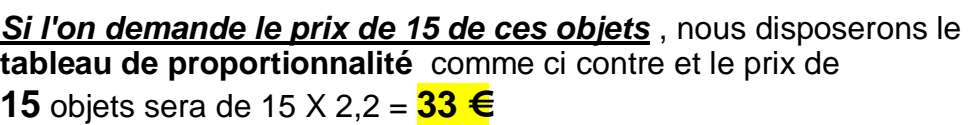

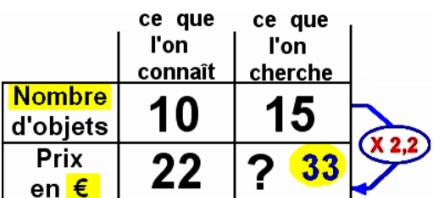

### **Inversement nous pouvons calculer le nombre d'objets obtenus avec 11 €**

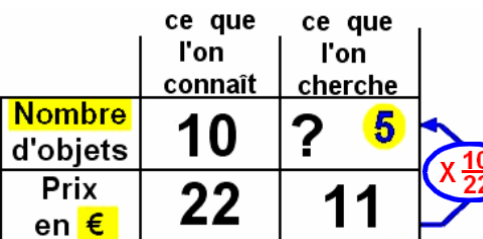

22  $\frac{10}{22}$  = 11  $\frac{5}{2}$  = 0,454545  $\ldots$ 

Ce **coefficient** ne tombe "pas juste", nous garderons donc 11  $\frac{5}{2}$  ou 22 10 Nous savons également, depuis la **6 ème**, que nous pouvons déterminer le nombre d'objets en **DIVISANT** par **2,2**

Nombre d'objets obtenus avec 11  $\epsilon$  = 11 X 22 10  $ou$   $11 \div 2,2 = 5$ 

### **Propriétés des TABLEAUX de PROPORTIONNALITÉ**

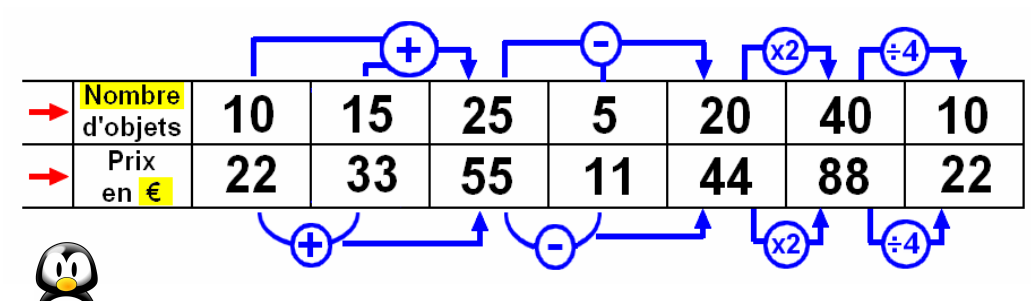

Nous pouvons **additionner**, **soustraire**, **multiplier** et **diviser** les **colonnes** entre elles.

Pratique, car dans le problème où un certain ministre s'était ridiculisé en direct sur BFMTV, il suffisait pour déterminer le prix de **15** objets, de calculer le prix de **5** objets ( 22 divisé par 2 = **11** ) puis d'additionner ce prix à celui de **10**  objets.( 22 + 11 = **33** )